# Digital Planner System Parker James Tribble BS in Computer Engineering 2022/ Dr. Joseph T Wunderlich Ph.D.

## **OPPORTUNITY**

Smart phones are quickly becoming more addicting as social media and other applications work to keep the users engaged as much as possible. To combat this, the digital planner system is designed to help increase productivity and improve one's relationship with technology. This planner system will have no distractions while still providing the same capabilities of a smart phone planner application.

# DESIGN **SPECIFICATIONS**

**Goal:** Create an easy-to-use digital planner that automatically organizes entries and outputs easy to understand GUI

### Terminal:

- Linux Ubuntu OS on Raspberry PI
- Receive data from mobile unit via sftp

### Python program:

- Organize data and output into CSV file and GUI
- Set reminders to be displayed on mobile unit

## **Mobile Unit:**

- Linux Ubuntu OS on Raspberry PI
- PCB keyboard and 3.5-inch LCD Display **Python program:**
- Take in planner entries and save them locally
- Display GUI for user to input planner entries
- Display user's current reminders

### **PCB Keyboard:**

- Keyboard with 40 keys:
- 26 for the alphabet. 10 for single digit numbers. 3 for space, backspace, and enter. 1 key for navigating the GUI (similar to tab key)

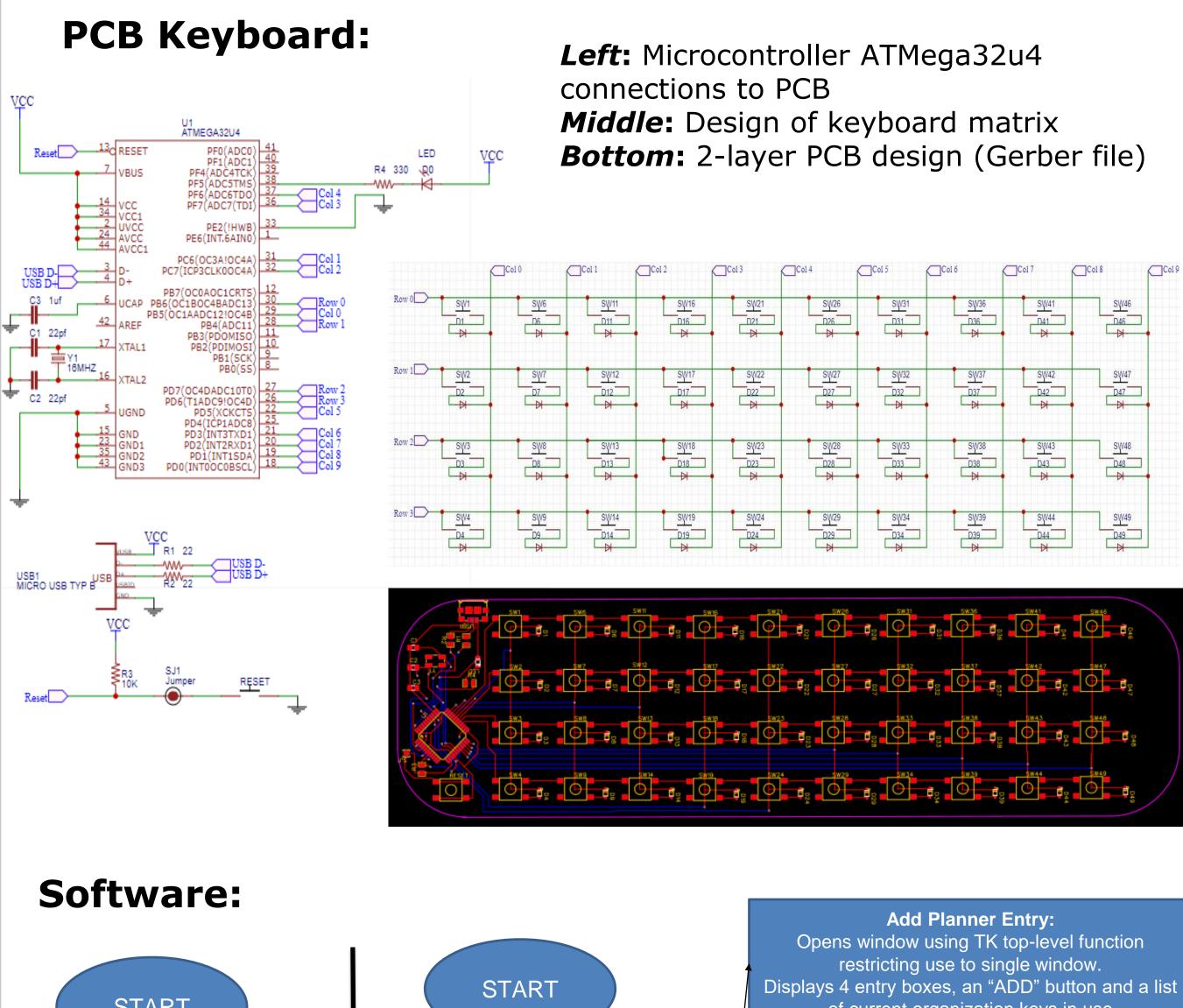

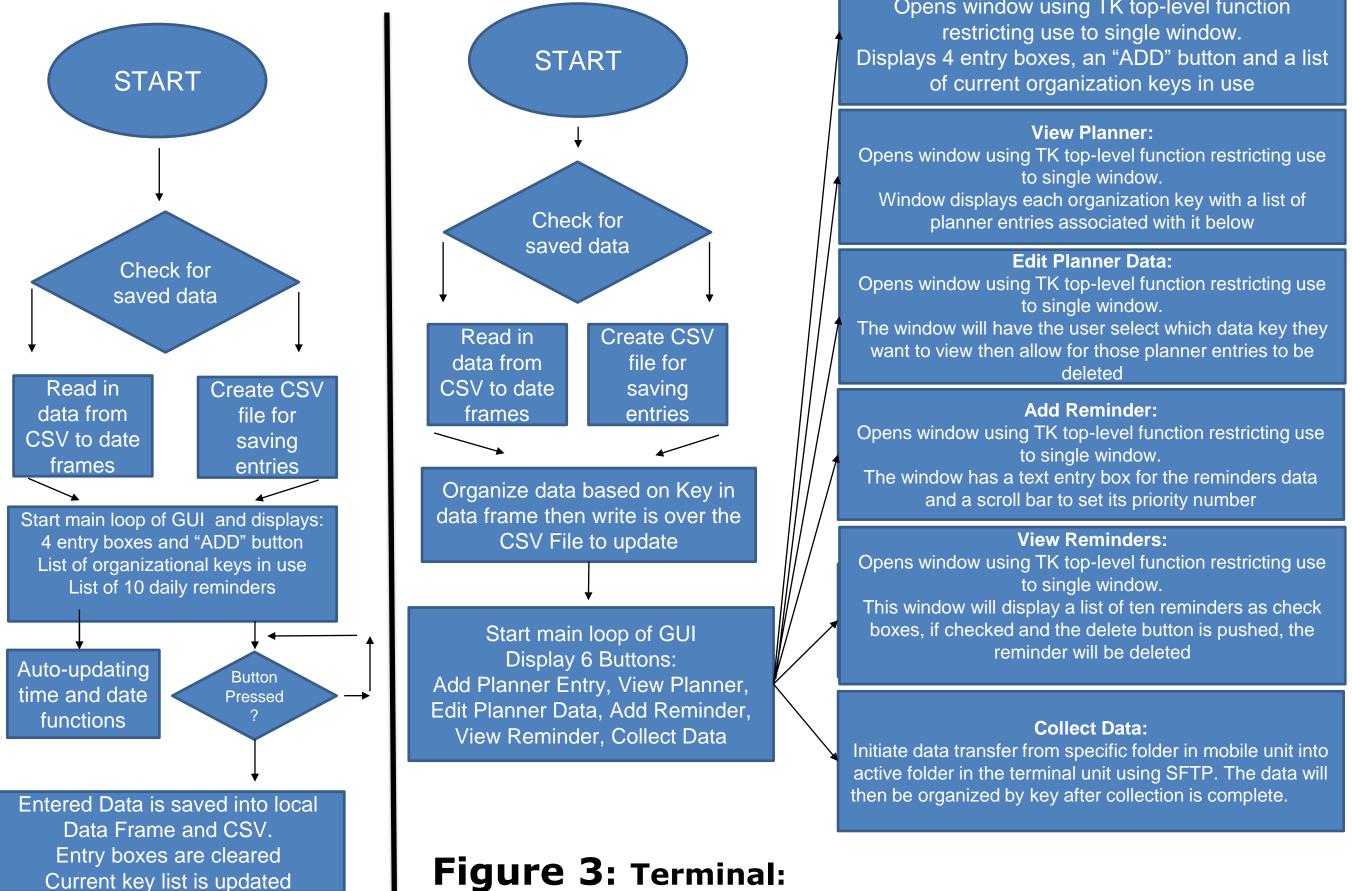

Figure 2: Mobile Unit: Raspberry Pi 3B V1.2 running Ubuntu OS. Utilizes Tkinter library for GUI and Pandas library with objects to handle data entries

## **Capstone Project 2022**

# **TECHNICAL DESIGN**

Raspberry PI 3B V1.2 Running Ubuntu OS. Utilizes Tkinter library for GUI and utilizing Panda's library along with objects to handle data entries. The Terminal also acts as the host server for the SFTP data transfer from the Mobile unit.

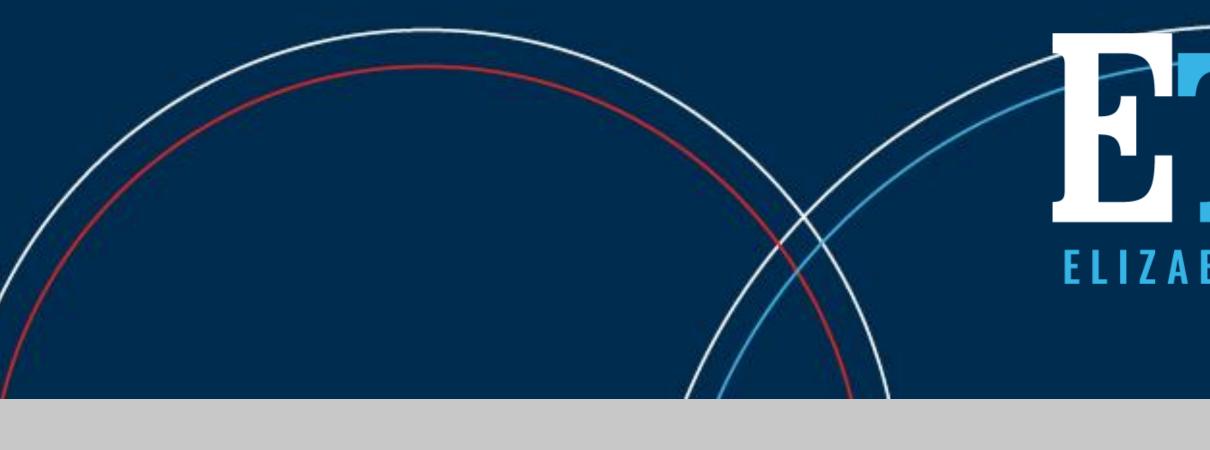

# **PROTOTYPE/DEVICE/PROCESS**

| Mobile Unit         | Reminders                                    |
|---------------------|----------------------------------------------|
| 2022-04-17          | Check the box<br>Then click delete to remove |
| 16:00:23            | 📃 Reminder 1                                 |
| Add Planner Entries | Reminder 2                                   |
| Organization Key    | Reminder 3                                   |
|                     | Reminder 4                                   |
| Reminder data       | Reminder 5                                   |
|                     | 📃 Reminder 6                                 |
| Date/Time           | Reminder 7                                   |
|                     | Reminder 8                                   |
| Location            | 📃 Reminder 9                                 |
|                     | 📃 Reminder 10                                |
| ADD                 | Delete                                       |

Mobile unit GUI

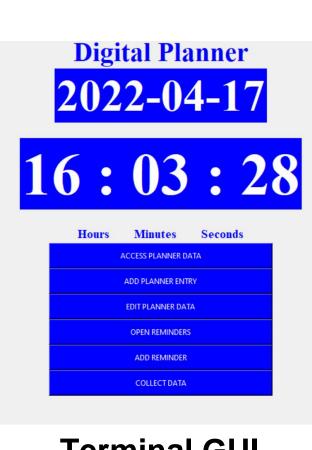

**Terminal GUI** 

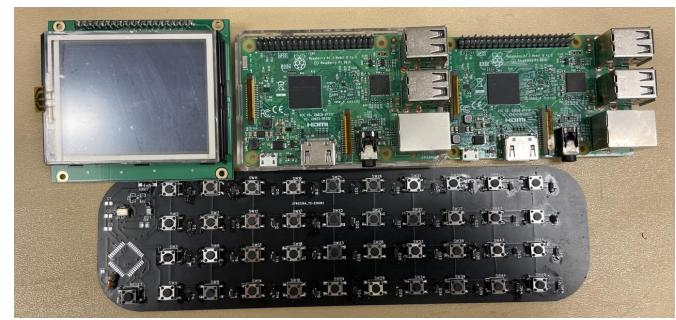

Top row: LCD Screen, terminal and mobile unit raspberry PI. Bottom Row: PCB Keyboard

# TESTING

**Input testing**: feed a series of different strings, integers, and unique characters to test if any do not function with in the code

**Results:** no characters or length of input would affect the program

**Input testing:** continue adding entries and reminders until the program stops functioning properly

**Results:** It was determined that the for functionality, a limit of 10 daily

reminders was set. No limit needed for planner entries

**Data Transfer:** Transfer data from mobile unit to terminal writing over the CSV files that the programs read from **Results:** Errors within data transfer come from either of the units lacking network connection or the SFTP server is

not reachable **Firmware:** testing of the keymap and firmware of the PCB keyboard was preformed on desktop keyboard to ensure functionality during keyboard assembly

**Keyboard:** after testing the firmware the keyboard should function properly. Any problems present will be hardware related.

| —                             |                                    |     |
|-------------------------------|------------------------------------|-----|
| <b>MATH200</b>                | HISTORY151                         |     |
| entry month/day/year location | test entry month/day/year location | tes |
| HW1 3/3/2022 eshade           | Reading1 3/7/2022 nicary           |     |
| HW2 3/6/2022 eshade           | Reading2 3/14/2022 nicary          |     |
| HW3 3/15/2022 eshade          | Reading3 3/21/2022 nicary          |     |
| View                          | planner windov                     | V   |
| rganization Key               |                                    | Cui |
| Reminder data                 |                                    | Ν   |
| Date/Time                     |                                    | HIS |
| Location                      |                                    |     |
|                               | ADD                                |     |
| Planne                        | er entry window                    | V   |
| ADD N                         | NEW REMINI                         | Dŀ  |
| enter text:                   | 1<br>1 2 3 4 5 6 7 8 9 10<br>ADD   |     |

Add reminders window

IMPACT

This project is aimed to encourage the production of quality digital products that are designed to last and help people. Technology should assist or improve people's lives, not aim to take it over to keep engagement numbers up.

## **REFERENCES AND** ACKNOWLEDGEMENTS

- [1] w4ilun github.com/w4ilun
- [2] ubuntu.com
- [3] kbfirmware.com
- [4] github.com/tmk/tmk\_keyboard

inspiration

[5] pandas.pydata.org

Special thanks to: Dr Joseph T Wunderlich & Matthew Grohotolski for technical support Gio V, Lizzy Z, Louis S, for brainstorming sessions and creative input Grant, Jim, Beth, and Ming Tribble for daily

## **EDUCATE FOR SERVICE. ENGINEER FOR SOCIETY.**

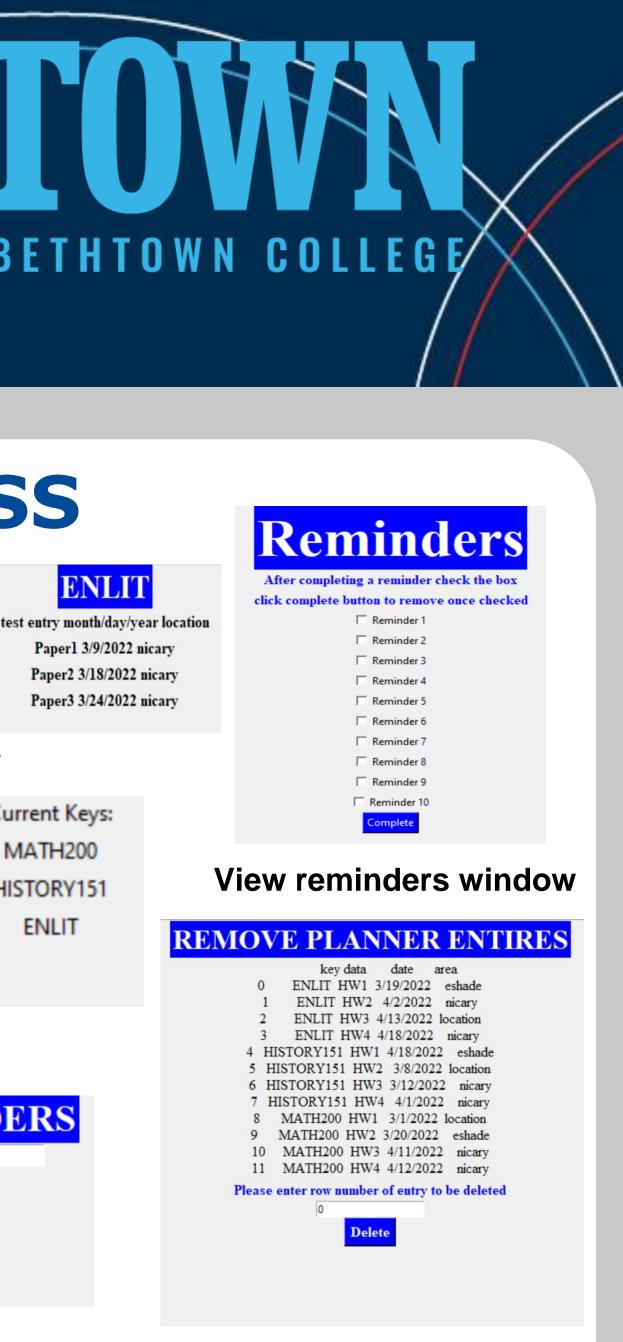

**Remove planner entry window** 

[6] docs.python.org/3/library/tkinter.html